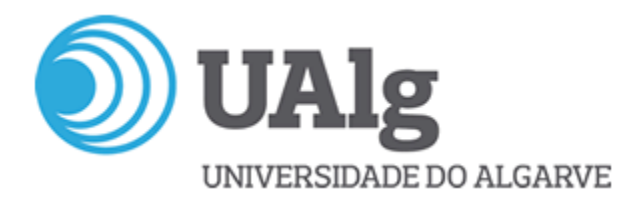

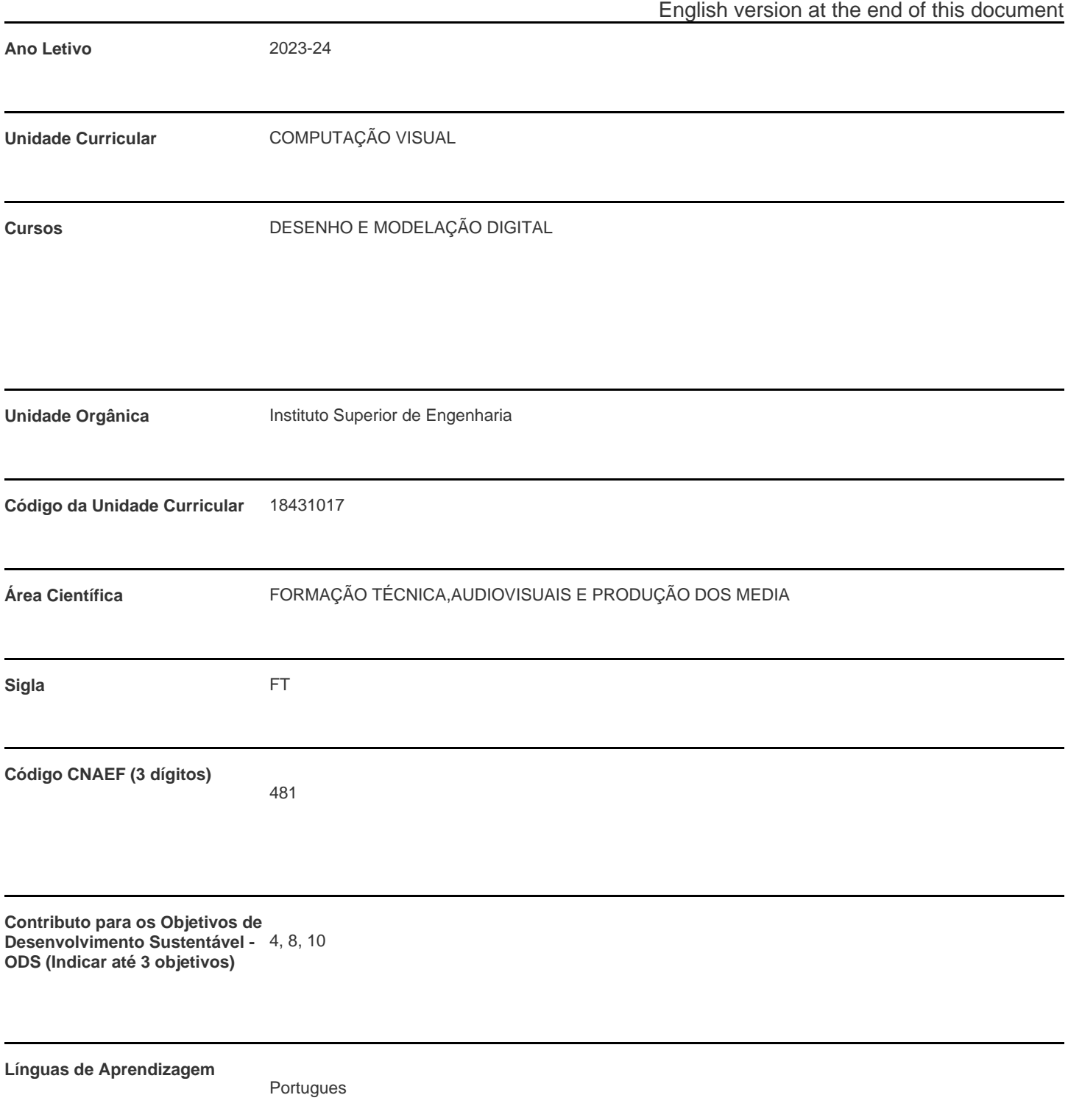

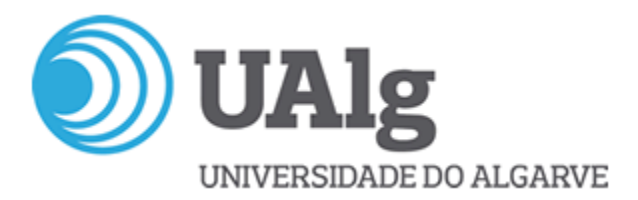

**Modalidade de ensino**

Problem Based Learning (PBL)

**Docente Responsável** João Miguel Fernandes Rodrigues

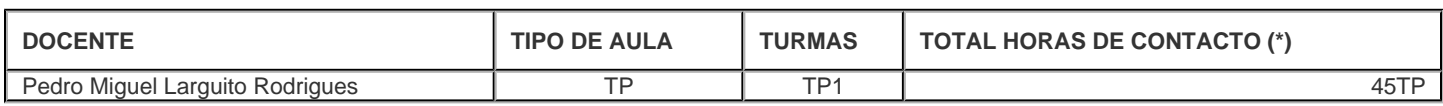

\* Para turmas lecionadas conjuntamente, apenas é contabilizada a carga horária de uma delas.

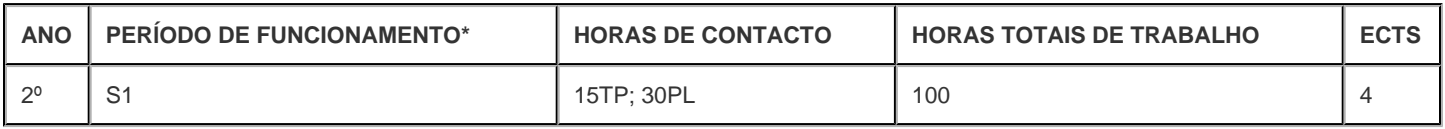

\* A-Anual;S-Semestral;Q-Quadrimestral;T-Trimestral

# **Precedências**

Sem precedências

## **Conhecimentos Prévios recomendados**

Conhecimentos elementares de informática e programação.

## **Objetivos de aprendizagem (conhecimentos, aptidões e competências)**

Numa visão multidisciplinar, a Computação Visual é atualmente reconhecida como uma área científica de confluência da Computação Gráfica, Processamento de Imagem e Visão Computacional. Os alunos deverão compreender os conceitos básicos destas áreas, bem como a relações entre as mesmas e as suas aplicações.

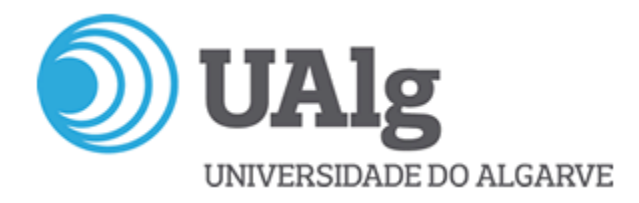

#### **Conteúdos programáticos**

1. Motivação; 2. Conceitos gerais de: 2.1 Computação Gráfica; 2.2 Modelação de cenas; 2.3 Visualização; 2.4 Realidade Aumentada. 3. Visão por Computador: 3.1 Operações básicas do Processamento de Imagem; 3.2. Tópicos sobre reconhecimento de objetos; 4. Conceitos gerais sobre Interação Homem-Máquina; 5. Aplicações

#### **Metodologias de ensino (avaliação incluída)**

A aprendizagem emprega o fundamental da metodologia Problem Based Learning (PBL), desenvolve-se em trabalho de grupo, servindo as necessidades de resolução dos problemas, sendo centrada no aluno e assumindo a diversidade de modelos pessoais de aprendizagem. Enquadra-se entre outros no obj. do curso de desenvolver apps informáticas. Modo de Avaliação: A avaliação é a média ponderada da classificação de trabalhos práticos e pela análise dos relatórios dos trabalhos e pela sua apresentação e discussão.

#### **Bibliografia principal**

-Majumder, Aditi & Meenakshisundaram, Gopi (2018) Introduction to Visual Computing: Core Concepts in Computer Vision, Graphics, and Image Processing, CRC Press

-Nielsen, F. (2005). Visual computing: Geometry, graphics, and vision. Hingham: Charles River Media.

-Dawson-Howe, K. (2014). A practical introduction to computer vision with OpenCV. John Wiley & Sons.

-Shiffman, Daniel (2015) Learning Processing: A Beginner's Guide to Programming Images, Animation, and Interaction (2nd edition), The Morgan Kaufmann Series in Computer Graphics.

-Reas, C., & Fry, B. (2015). Getting Started with Processing: A Hands-On Introduction to Making Interactive Graphics. Maker Media, Inc.. -Processing (2017) Processing: http://processing.org/, acedido 2017/11/06

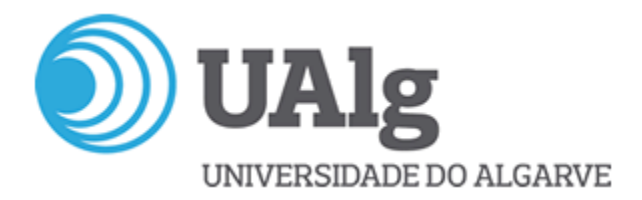

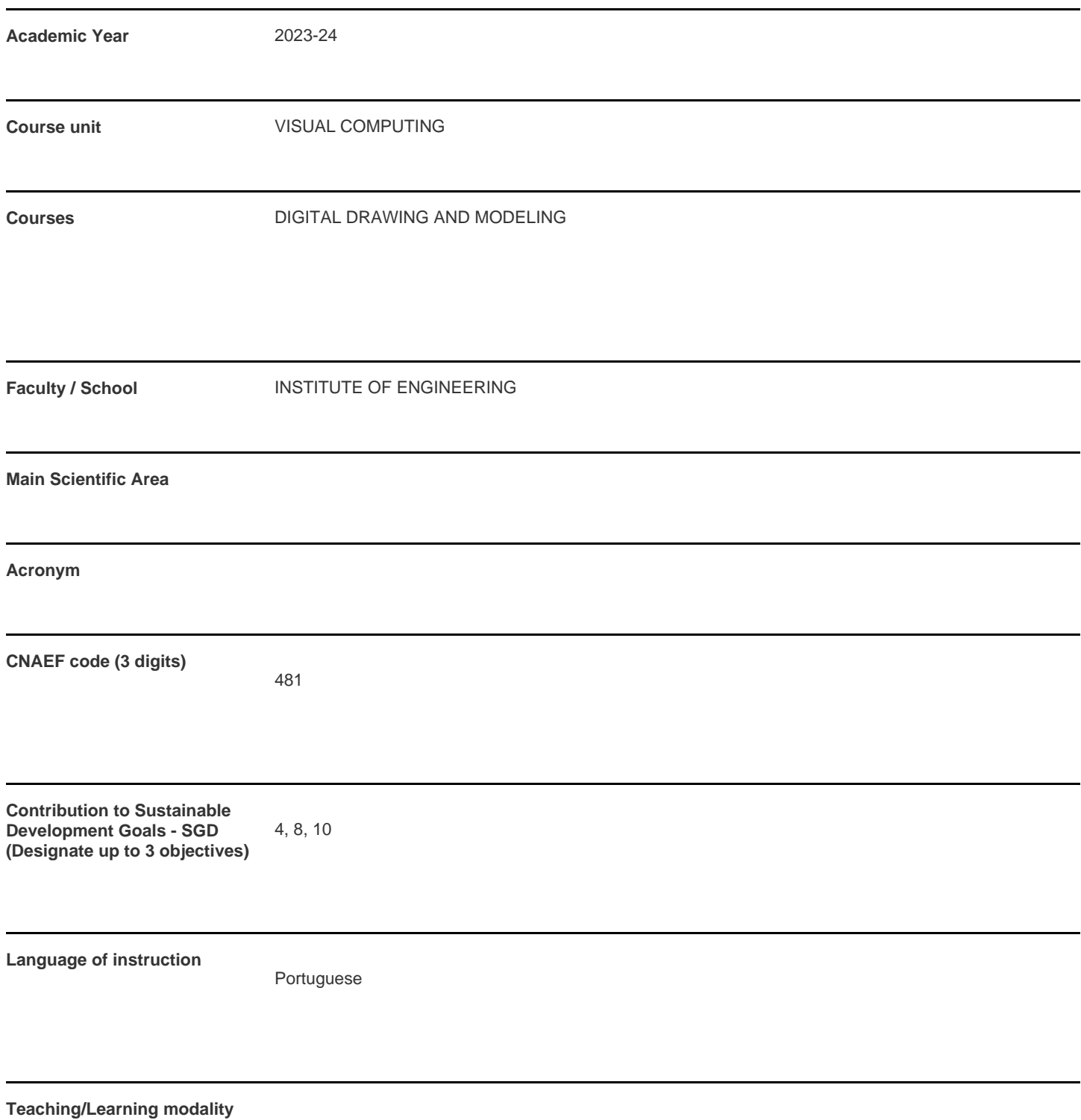

Problem Based Learning (PBL)

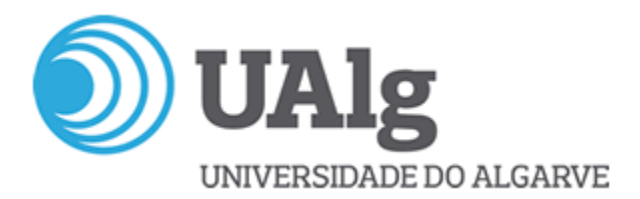

**Coordinating teacher** João Miguel Fernandes Rodrigues

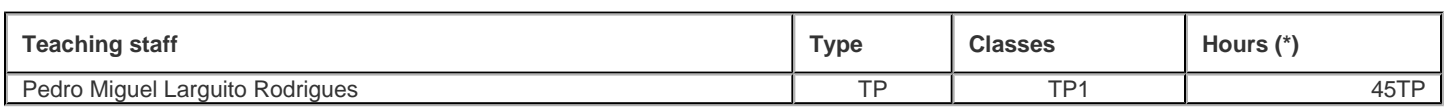

\* For classes taught jointly, it is only accounted the workload of one.

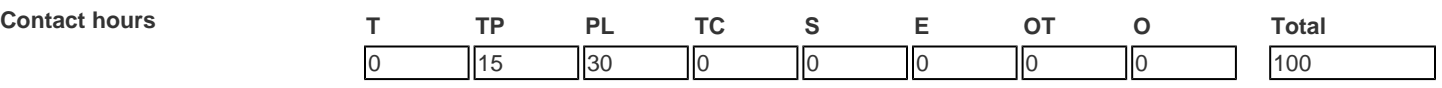

T - Theoretical; TP - Theoretical and practical ; PL - Practical and laboratorial; TC - Field Work; S - Seminar; E - Training; OT - Tutorial; O - Other

## **Pre-requisites**

no pre-requisites

## **Prior knowledge and skills**

Basic knowledge of computers and programming.

# **The students intended learning outcomes (knowledge, skills and competences)**

In a multidisciplinary view, Visual Computing is currently recognized as a scientific area of convergence of Computer Graphics, Image Processing and Computer Vision. Students should understand the basic concepts of these areas, as well as the relationships between them and their applications.

## **Syllabus**

<sup>1.</sup> Motivation; 2. General concepts of: 2.1 Computer Graphics; 2.2 Scene modelling; 2.3 Visualization; 2.4 Augmented Reality. 3. Computer Vision: 3.1 Basic Image Processing Operations; 3.2. Topics on object recognition; 4. General concepts about Human-Machine Interaction; 5. Applications

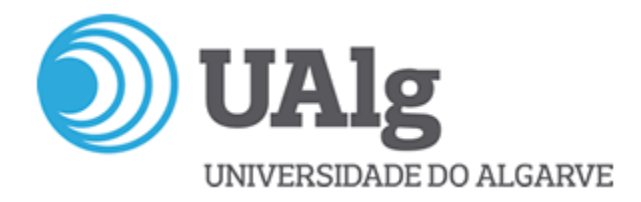

### **Teaching methodologies (including evaluation)**

Learning employs the fundamentals of the Problem Based Learning (PBL) methodology, develops in group work, serves the needs of solving problems, is student-centred and assumes the diversity of personal learning models. It fits among others in the obj. of the course to develop computer apps. Assessment Method: The assessment is the weighted average of the classification of practical works and the analysis of the work reports and their presentation and discussion.

#### **Main Bibliography**

-Majumder, Aditi & Meenakshisundaram, Gopi (2018) Introduction to Visual Computing: Core Concepts in Computer Vision, Graphics, and Image Processing, CRC Press

-Nielsen, F. (2005). Visual computing: Geometry, graphics, and vision. Hingham: Charles River Media.

-Dawson-Howe, K. (2014). A practical introduction to computer vision with OpenCV. John Wiley & Sons.

-Shiffman, Daniel (2015) Learning Processing: A Beginner's Guide to Programming Images, Animation, and Interaction (2nd edition), The Morgan Kaufmann Series in Computer Graphics.

-Reas, C., & Fry, B. (2015). Getting Started with Processing: A Hands-On Introduction to Making Interactive Graphics. Maker Media, Inc.. -Processing (2017) Processing: http://processing.org/, acedido 2017/11/06